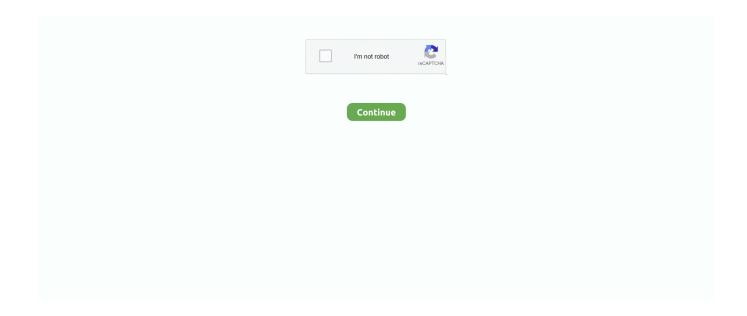

1/3

## **How To Scan My Mac For Malware**

• App Store and identified developers: Allows apps from the Mac App Store and apps from identified developers..

Advertisement Malwarebytes is a free program available for Mac and PC from and will download as a.. Moreover, it can also coherently scan apps and services listed in startup for threats.. They link to a support article on their website which has plenty of helpful troubleshooting steps for what to do including steps from a simple restart to potential hardware issues.. It provides the detection through security alerts, restores your website backup, stop future website hacks, speed up your website and remove website malware.

An alert appears when you first try to open these files How to update microsoft office on mac 2017.. It's easy to get virus when your Mac is connected to the Internet, here are things you must know to protect your Mac from being hacked.. Moreover, you can also decide whether you want to uninstall or remove them or not.. Gives More Control to The User:The software immediately quarantines any malicious or suspicious threat as soon as it detects it.. There are plenty of antimalware software available for Mac, which can secure your computer.. Hackers use it to steal your confidential and important data to disturb the business through malware.. With all these advanced features, Systweak Anti-Malware ensures that no malicious content could infect your Mac.

## scan malware

scan malware, scan malware online, scan malware windows 10, scan malware mac, scan malware android, scan malware iphone, scan malware website, scan malware wordpress, scan malware android online, scan malware hostinger

In this day and age where Mac computers are now becoming more susceptible to attacks, keeping confidential data safe is more important than ever.. It also ensures that you are not suspended or blacklisted by your hosting provider.. Malware indicators include continuous pop-ups, changes in browser's homepage, running out of hard disk space quickly, unwanted toolbar items or add-ons and more.. Your computer is expensive so be sure to protect if with solid, well known malware protection software.. If there's ever a problem with an app, Apple removes it from the Mac App Store.. And the security team is always there to help you whenever you need any kind of help.. Watch the above video for a guide on how to remove Mac Malware from your machine.. • Back up your data regularly Make regular backups of your files and store them on an external hard drive or use the Time Machine.. Save your website from blacklisting with the help of online website malware scanner.. Don't allow your company to suffer this damages as it may put your business at a huge loss.

## scan malware mac

With Deep scan, the software scans all the files on your Mac and it might take time depending on the space acquired by these files.. Let's look at the various feature in Systweak Anti-MalwareVarious Scan Types:You get three types to scan your Mac.. Important features of SiteLock—Quick And Easy: Easy setup and the one solution that can detect the automatically removes malware and other infections.. Moreover, these malicious files can slow your Mac and make your computer lethargic and makes it crashes on you.. If this window doesn't appear, you can reach it by clicking "Open Malwarebytes" in the menu bar and then clicking "Scan" in the left side of the Malwarebytes window.. In the world of malware and cyber-attacks, it is very important to keep your computer safe and protected.. Moreover, you can also perform scans for a preferred or specified location to save time.

## scan malware android

Updating your antivirus software will help protect your Mac against viruses and malware.. 1 SiteLockThe SiteLock website provides best scanning solution so that you will get powerful technology that continuously monitors your website for malware.. Fortunately the scan only takes a few moments depending on your hard drive size and will quickly inform you if you have any

Malware to remove.. My recommendation is the Malwarebytes This is a free third-party program that I have used to great success in cleaning out my machine as well as friends and family.. I got an email telling me that my mac had malware - i'm not sure how to I don't have a malware scanning program or virus scan or anything.. If problems occur with an app, Apple can revoke its authorization MacOS checks the app before it opens the first time to be certain it hasn't been modified since the developer shipped it.. Scans System Memory: The software can scan the system memory to detect the infected files hindering the system performance.. These are all typical behaviors of a computer infected with malware and should be addressed immediately.. We have showcased some of the best mac anti-malware software to help you make an informed decision.. Scan Website for Malware: One million new malware threats are released by the hackers' every day.. It efficiently detects and quarantines the unwanted and malicious content that may pose threat to your Mac.. Schedule Automatic Scanning: You can also schedule the scanning and leave the worries to the software. Of course, not all files like this are unsafe, but you should exercise caution when opening any such downloaded file.. Jump to How to set up Apple Pay on your Mac - With the Mac App Store open, click on App Store in the upper left corner of the Menu bar.. This can help prevent the loss of important information should you get another virus.. This technique is used since 1988, through the number of malware is growing and as of now, there is 1.. In my experience, if you want to ensure you are completely clean of any malicious software, you should backup important files and erase and re-install your MacOS to the newest version.. For more information, see. This is the most secure setting All the developers of apps in the Mac App Store are identified by Apple, and each app is reviewed before it's accepted. It has tons of advanced features which help you keep your Mac safe and protected against online threats.. If you have malware, the program should be able to remove what is there If you are not able to get your problem resolved, the program will look have steps for what you should do next.. Removing Malware from Your Mac with Malwarebytes When the scan is finished, a window from Malwarebytes will pop up to notify you of the scan's results.. In addition to apps, other types of files may not be safe Scripts, web archives, and Java archives have the potential to cause harm to your system.. Well, do not worry, as Systweak Anti-Malware for Mac will relieve your stress and keep your Mac safe 24/7.. In this article, I am going to list Important Website malware scanner websites which help to scan your website for malware.. MacOS checks the app before it opens the first time to be certain it hasn't been modified since the developer shipped it.. • Select the sources from which you'll allow software to be installed: • App Store: Allows apps only from the Mac App Store.. With Custom scan, you can exclude the files and folders that you don't want to include while running the scan on the system.. Keeping it up to date is critical because new viruses are being created all the time - so even if you bought your antivirus a month ago, it might need updating now.. - Latest Technology: Sucuri scanners works with the latest in fingerprinting technology allow you to determine that your web applications are out of date, blacklisted or exploited with malware.. - Maintain Your SEO Ranking: It makes sure to maintain your SEO ranking in the search engines.. Contents 1 Scan Website for MalwareScan Website for MalwareYour website deserves a security solution as it works hard for you.. Deep, Quick and Custom Scan, to make sure there is no malicious content on your Mac.. It provides security without slowing down the speed of your website You will get the automatic website malware removal, through cloudbased technology automatically finds and clean up malware from your website.. Scanning your Mac for viruses is simple and should be done at least once per week.. It's just a tool you can download and use to perform a quick scan — it should just take a few seconds.. Now Mac is equally vulnerable to these threats So, having a security software on your Mac is necessary to keep it safe.. Important Features of Sucuri- Easy To Use: No installation is required, it's easy platform to set-up and compatible with any CMS.. How to Check For and Remove Mac Malware Here are the steps to check for malware infection on your Mac and remove it if found. Once you have the app installed on your Mac, choose the preferred scan type, be it quick, deep or custom, and leave all your worries to the software.. Although apps from outside the Mac App Store are not reviewed, the identified developers are registered with Apple.. However, choosing one for your Mac can be a little hectic since malicious attacks are still a new for several Mac users.. How to Run Malwarebytes Utility There are fortunately a couple of different programs available to users that believe they have been infected with a malicious program.. Systweak Anti-Malware for Mac fulfills your requirement of having a software which keeps you safe from all online threats.. The app is handy and doesn't put a load on your Mac The software is the ultimate solution to make sure your Mac is safe and protected from online threats, spyware, malware, and viruses.. Click the Scan icon then once the application opens and it will begin to perform a scan of your Mac.. If it finds any adware or other malware, it can remove it If you encounter a Mac infected with harmful junk software, run MalwareBytes and it can clean that Mac up.. A single identified infection can put your website blacklisted by Google As Google blacklists more than 10000 websites each day.. Systweak Anti-Malware safeguards your computer from dangerous applications and also intercepts from incoming threats from the Internet.. It is a guaranteed solution against the malware and infections 2 SucuriSucuri offers the professional malware clean up without any trouble.. Virus Database Update: The virus database gets updated regularly to make sure that your Mac is always safe, no matter what.. This is definitely a more extreme approach and would only be advised if you are not able to clean the machine using Mawarebytes or something similar. e10c415e6f

3/3